## **Allgemeines**

Die **Krankmeldung** dient dazu, einen Kollegen krankzumelden. Wichtig zu erwähnen ist, dass Krankmeldungen nur für den aktuellen und den vorherigen Tag erfasst werden können. Für länger zurückliegende Krankenstände muss ein [Fehlzeitantrag](http://extranet.workflow.at/daisy/personalwolke-default/Time-Base/Antr�ge/Fehlzeit.proc.html)<sup>1</sup> gestellt werden.

• **Für**

Die Person, für die die Krankmeldung erfolgen soll.

• **Von-Datum**

Das Datum, an dem der Krankenstand beginnt (heute oder gestern)

• **Fehlgrund**

Auswahl des Fehlgrundes (Krank)

• **Bemerkung**

Eingabe möglicher Bemerkungen (ev. nützliche Informationen für nachfolgende Bearbeiter)

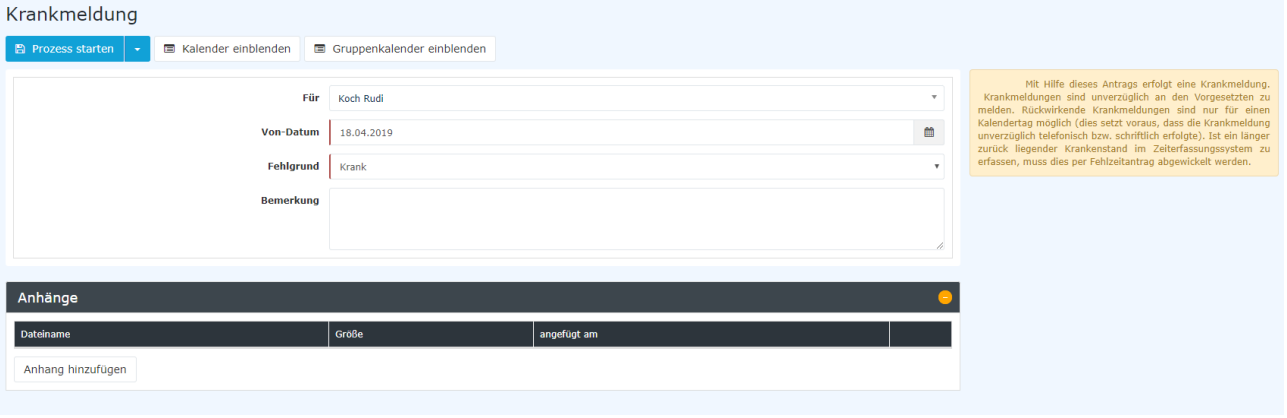

## NOTIZ

**Der Fehlgrund "Krank" wird über diesen Antrag so lange automatisch gebucht, bis der Mitarbeiter zum ersten Mal wieder im System bucht.**

Über die Schaltflächen **[Kalender](http://extranet.workflow.at/daisy/personalwolke-default/Time-Base/Info/ta_getCalendar.cact.html) <sup>2</sup> / [Gruppenkalender](http://extranet.workflow.at/daisy/personalwolke-default/Time-Base/Info/ta_getGroupCalendar.cact.html)<sup>3</sup> einblenden** kann sich der Antragsteller seinen entsprechenden eigenen Kalender anzeigen lassen bzw. wieder **ausblenden**.

Nach dem Starten des Prozesses wird man zur Übersicht **Offene Anträge** weitergeleitet und sieht dort alle eigenen offenen Anträge chronologisch geordnet nach dem Zeitpunkt der Erstellung (nähere Informationen siehe [Offene Anträge](https://personalwolke.at/daisy/personalwolke-default/5891-dsy/g3/5878-dsy.html)<sup>4</sup>).

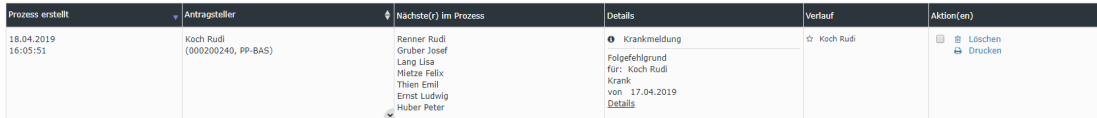

## **Genehmigungsweg**

*Antragsteller* --> **Personalabteilung / -verantwortlicher** zum Sichten

Der Antrag wird dem Personalverantwortlichen zum Sichten, also zur reinen Kenntnisnahme vorgelegt.

- 1. /daisy/personalwolke-default/Time-Base/Anträge/Fehlzeit.proc.html
- 2. /daisy/personalwolke-default/Time-Base/Info/ta\_getCalendar.cact.html
- 3. /daisy/personalwolke-default/Time-Base/Info/ta\_getGroupCalendar.cact.html

4. https://personalwolke.at/daisy/personalwolke-default/5891-dsy/g3/5878-dsy.html